Universidade Federal de Goiás Faculdade de artes visuais Programa de Pós-Graduação em Arte e Cultura Visual Mestrado

# **IMAGEM GRAVADA: DAS MATRIZES DE PAPELÃO E COLA VINIL ÀS IMPRESSÕES EM ENCAVO**

Helder Amorim Silva Borges de Deus

Goiânia/GO 2016

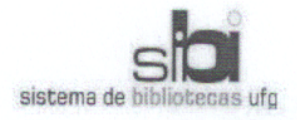

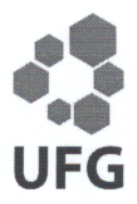

#### TERMO DE CIÊNCIA E DE AUTORIZAÇÃO PARA DISPONIBILIZAR AS TESES E DISSERTAÇÕES ELETRÔNICAS (TEDE) NA BIBLIOTECA DIGITAL DA UFG

Na qualidade de titular dos direitos de autor, autorizo a Universidade Federal de Goiás (UFG) a disponibilizar, gratuitamente, por meio da Biblioteca Digital de Teses e Dissertações (BDTD/UFG), sem ressarcimento dos direitos autorais, de acordo com a Lei nº 9610/98, o documento conforme permissões assinaladas abaixo, para fins de leitura, impressão e/ou download, a título de divulgação da produção científica brasileira, a partir desta data.

#### 1. Identificação do material bibliográfico: [x] Dissertação  $[ ]$  Tese

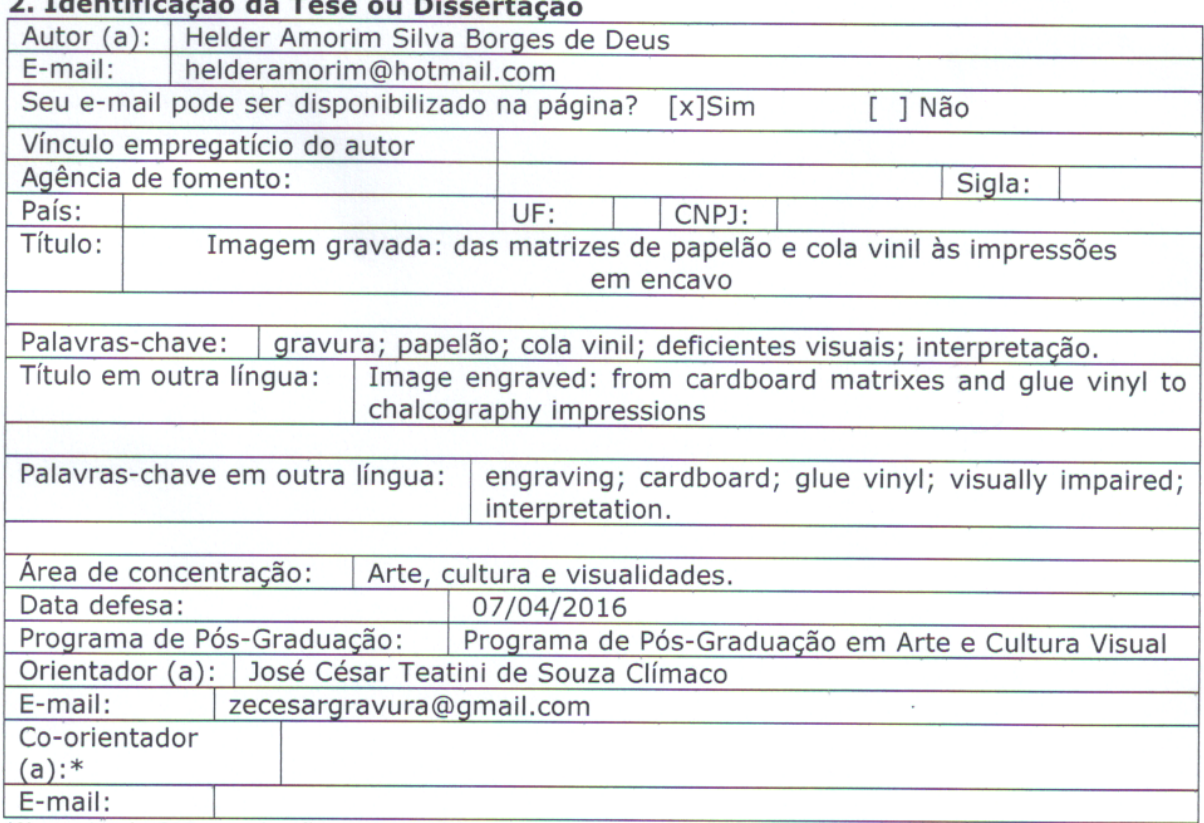

\*Necessita do CPF quando não constar no SisPG

### 3. Informações de acesso ao documento:

Concorda com a liberação total do documento [x] SIM [ ] NÃO<sup>1</sup>

Havendo concordância com a disponibilização eletrônica, torna-se imprescindível o envio do(s) arquivo(s) em formato digital PDF ou DOC da tese ou dissertação.

O sistema da Biblioteca Digital de Teses e Dissertações garante aos autores, que os arquivos contendo eletronicamente as teses e ou dissertações, antes de sua disponibilização, receberão procedimentos de segurança, criptografia (para não permitir cópia e extração de conteúdo, permitindo apenas impressão fraca) usando o padrão do Acrobat.

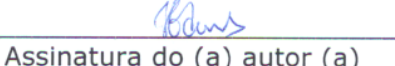

Data: 17/05/2016

Neste caso o documento será embargado por até um ano a partir da data de defesa. A extensão deste prazo suscita justificativa junto à coordenação do curso. Os dados do documento não serão disponibilizados durante o período de embargo.

Universidade Federal de Goiás Faculdade de artes visuais Programa de Pós-Graduação em Arte e Cultura Visual Mestrado

# **IMAGEM GRAVADA: DAS MATRIZES DE PAPELÃO E COLA VINIL ÀS IMPRESSÕES EM ENCAVO**

Helder Amorim Silva Borges de Deus

Trabalho final de mestrado apresentado à Banca Examinadora do Programa de Pós-Graduação em Arte e Cultura Visual – Mestrado, da Faculdade de Artes Visuais da Universidade Federal de Goiás, como exigência parcial para obtenção do título de MESTRE EM ARTE E CULTURA VISUAL, sob a orientação do Prof. Dr. José César Teatini de Souza Clímaco.

Área de Concentração: Arte, Cultura e Visualidades

Linha de pesquisa: Poéticas Visuais e Processos de Criação

> Goiânia 2016

Ficha catalográfica elaborada automaticamente com os dados fornecidos pelo(a) autor(a), sob orientação do Sibi/UFG.

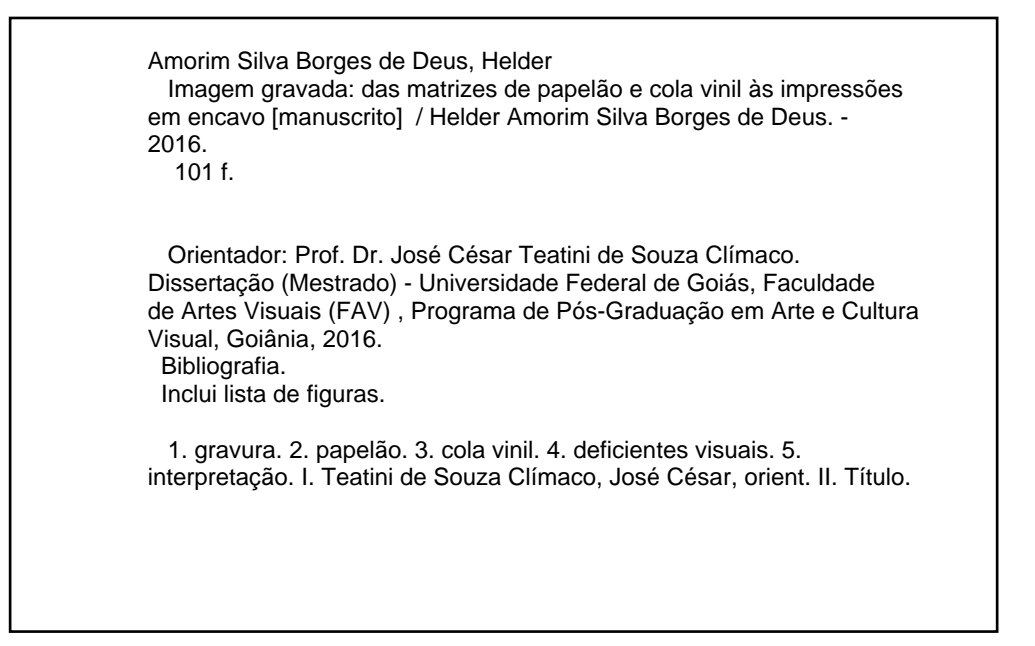

Universidade Federal de Goiás

Faculdade de artes visuais

Programa de Pós-Graduação em Arte e Cultura Visual

Mestrado

# IMAGEM GRAVADA: DAS MATRIZES DE PAPELÃO E COLA VINIL ÀS **IMPRESSÕES EM ENCAVO**

Helder Amorim Silva Borges de Deus

#### **BANCA EXAMINADORA**

tuos

Prof. Dr. José César Teatini de Souza Climaco (UFG) Orientador

Profa. Dra. Anahy Mendonça Jorge (UFG) Examinador interno

Prof. Dr. Fernando Gomez Alvarez (UFES) **Examinador externo** 

Profa. Dra. Eliane Maria Chaud (UFG) Suplente interno

### **RESUMO**

A pesquisa intitulada *Imagem gravada: das matrizes de papelão e cola vinil às impressões em encavo* propõe um estudo em duas etapas. Em um primeiro momento, dedica-se à produção de matrizes e gravuras explorando a combinação, a materialidade e a versatilidade de dois materiais considerados alternativos, quando comparados ao tradicional uso da madeira nas xilogravuras, das chapas de metal nas calcografias, do linóleo nas linóleogravuras e da pedra calcária nas litografias: o papelão e a cola vinil. Em seguida, essas matrizes, que deram ênfase aos processos de impressão em encavo, foram apresentadas a um grupo de deficientes visuais compartilhando narrativas construídas pelos diálogos entre as nossas interpretações.

PALAVRAS-CHAVE: gravura; papelão; cola vinil; deficientes visuais; interpretação.

### **ABSTRACT**

The research entitled *Image engraved: from cardboard matrixes and glue vinyl to chalcography impressions* proposes a study in two steps. In the first instance, it aims the production of matrixes and engravings, exploring the combination, materiality and the versatility of two materials which are considered alternative when compared to the traditional use of wood for woodcuts, of metal plates for chalcography, of linoleum for linocuts and stones for lithographs: the cardboard and glue vinyl. Then, these matrixes, which emphasized the chalcography's processes, were presented to one group of visually impaired sharing narratives constructed by dialogues between our interpretations.

**KEYWORDS**: engraving; cardboard; glue vinyl; visually impaired; interpretation

*Eu passei a mão aqui e pensei "é uma árvore", e já veio na minha memória visual, uma plantinha dentro de um vaso... essa foi a ideia que eu tive. Aqui, olha, é como se tivesse um caule, dentro aqui do vaso... E aqui, vem tipo a copa da planta.* (J. A.)

*Vocês não têm ideia da riqueza que é perceber um desenho no tato. É perfeito assim. Você pode imaginar exatamente o jeito que é.* (M. E.)

*É uma curiosidade. Porque a gente fica curiosa para saber realmente o que é. "É isso mesmo que eu estou pensando...? Realmente é isso que está sendo retratado aqui ou não...?" É... isso dá certa ansiedade porque a gente fica curiosa, para saber o que realmente essa imagem foi... quem a fez, o que pensou. (...) É aí que faz sentido a questão de compartilhar a interpretação. (...) Porque a interpretação, cada um tem a sua. E a visão de cada um, mesmo a minha sendo tátil, se você também tatear, você vai ter uma "outra" visão. (L. G.)*

*É como se eu estivesse transpondo a imagem, como se eu estivesse passando por uma estrada, um local que é diferente pra mim, que eu não teria ido antes. Aí, no decorrer dessa caminhada, me veio a ideia de um rosto. Mas aí já não seria um rosto de um ser humano. (G. A.)*

*De repente aqui eu vejo um corpo... Uma pessoa deitada e aqui as mãos, onde aparecem os dedos. E aqui embaixo, os dois pés. Mas não é de afirmar, não. (L. A.)*

# **SUMÁRIO**

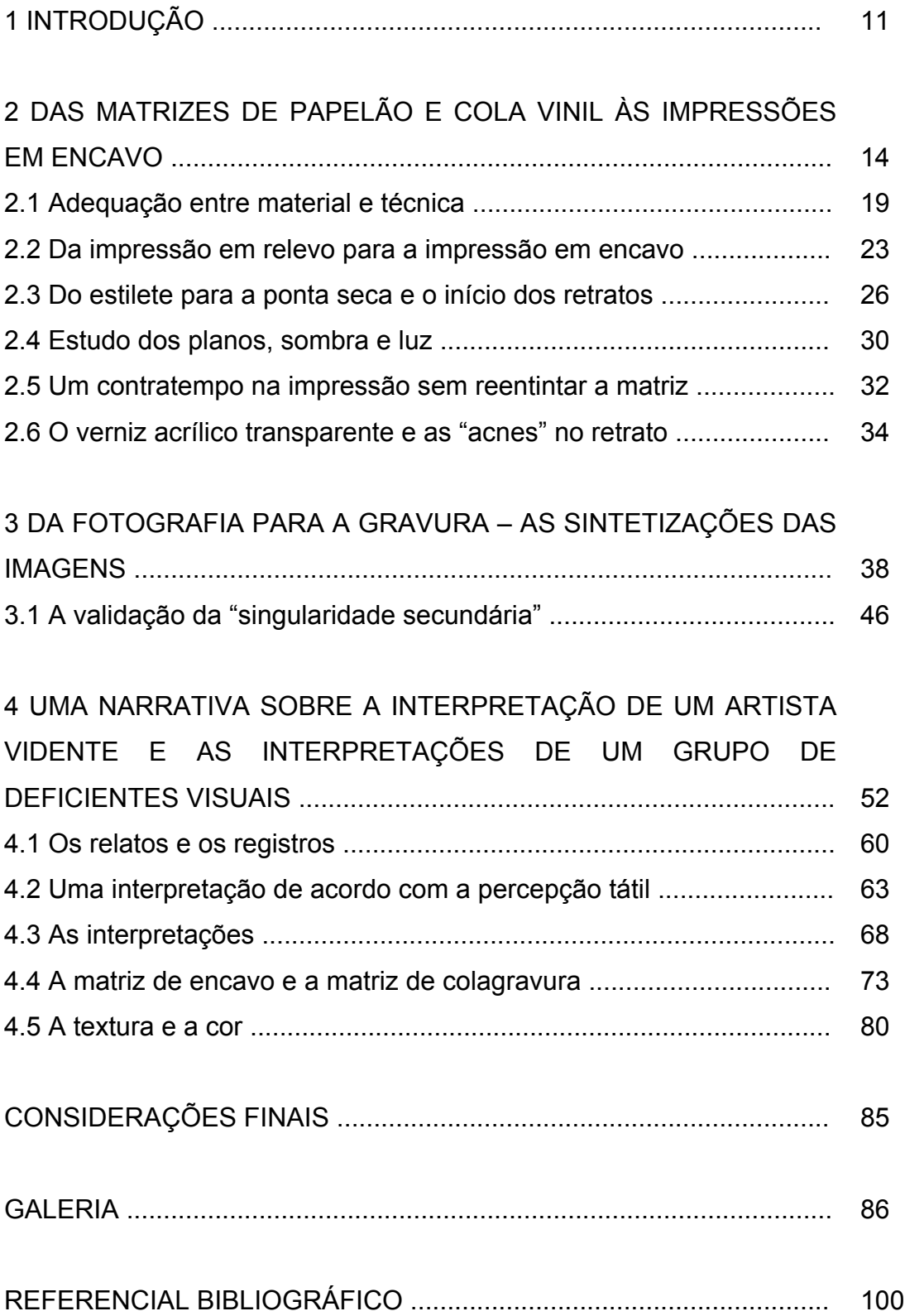

## **LISTA DE FIGURAS**

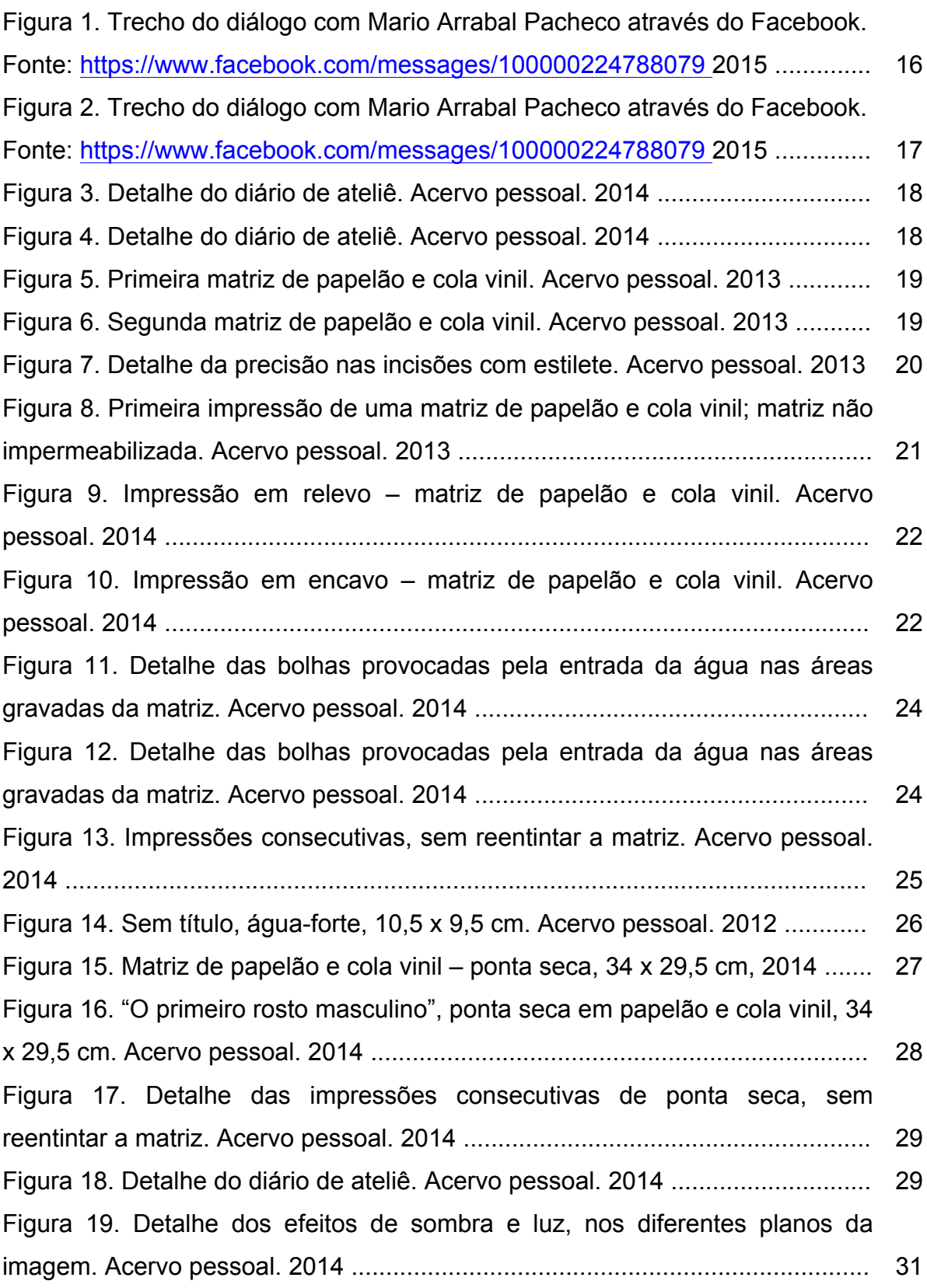

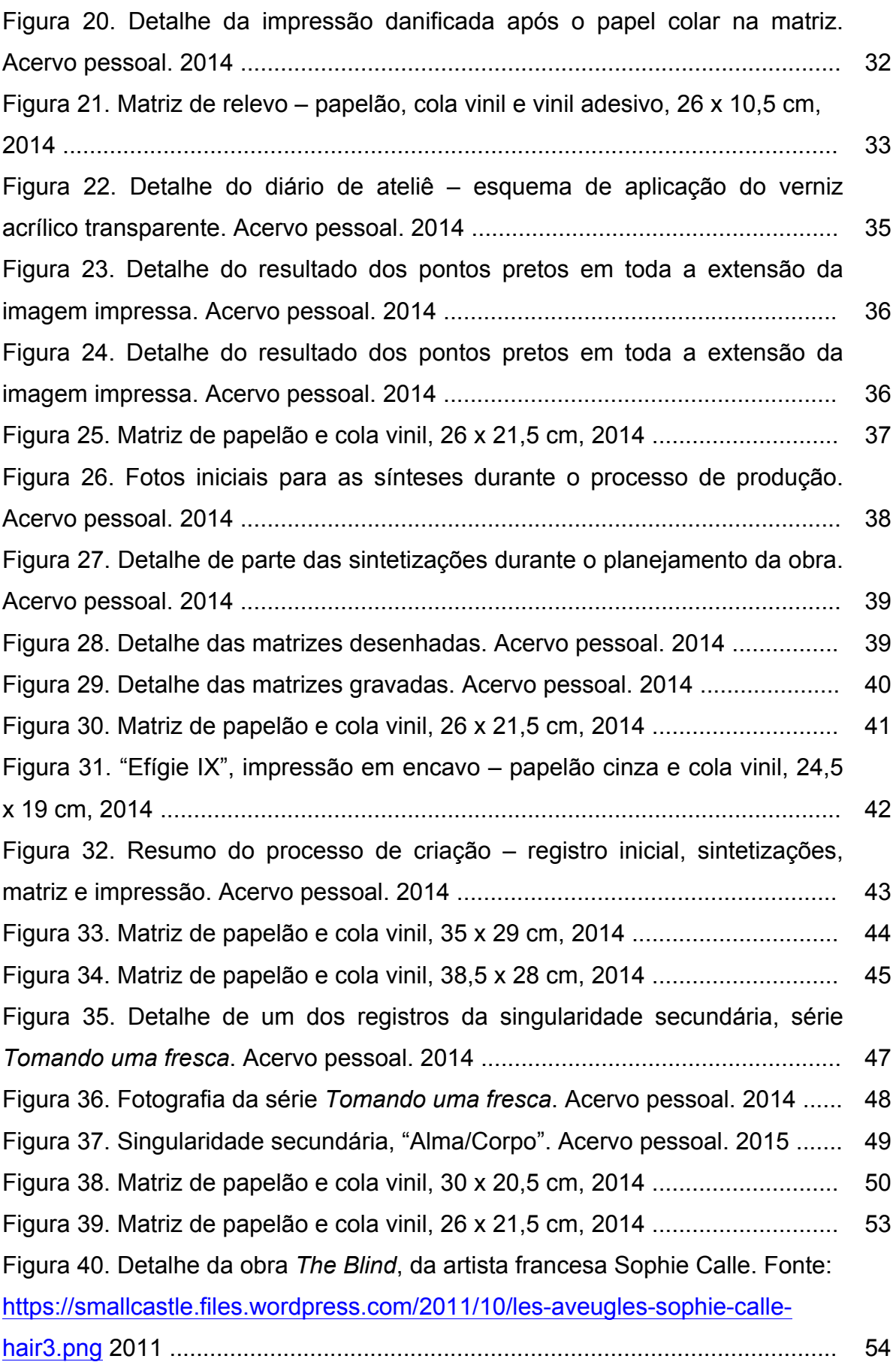

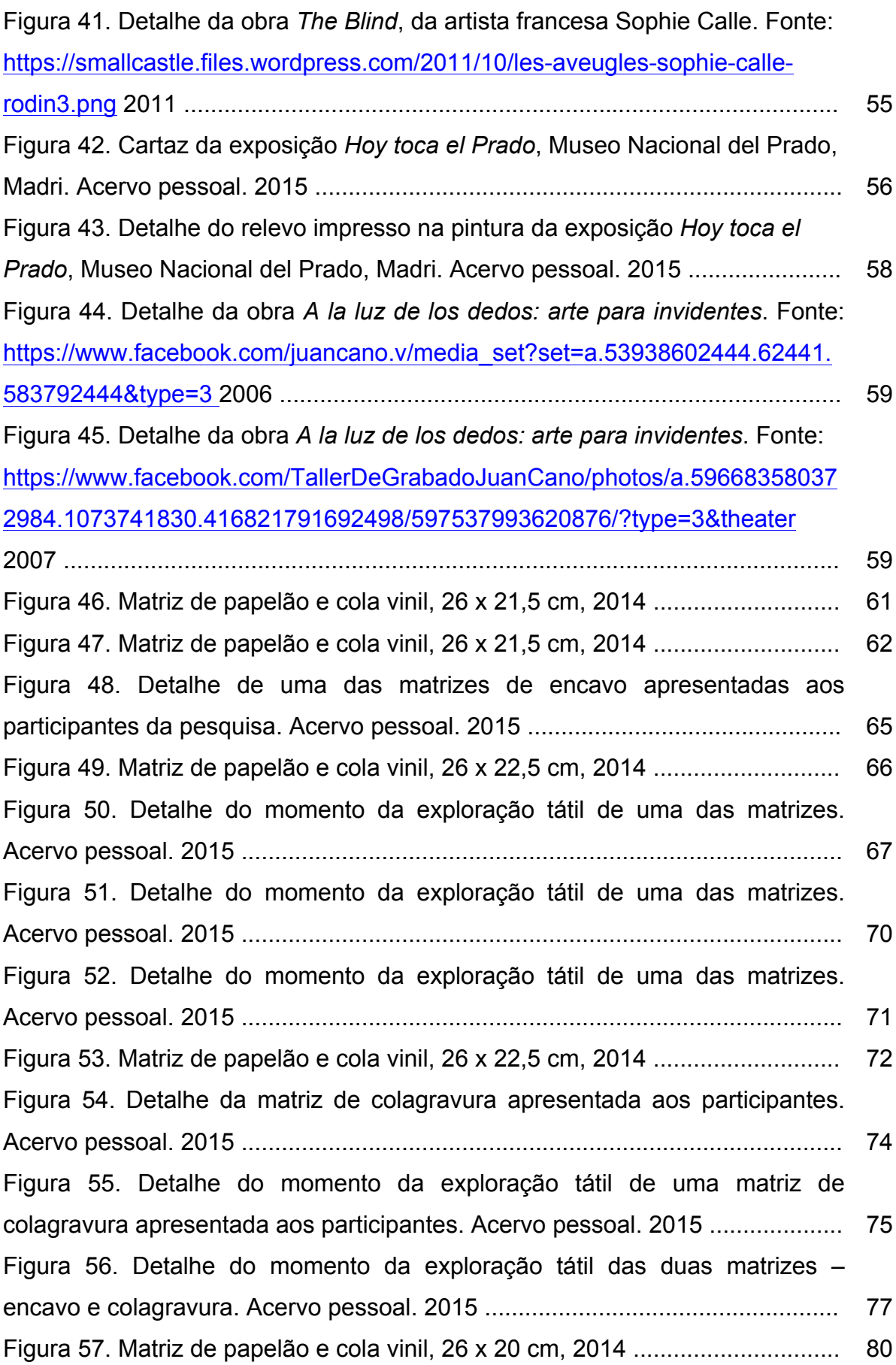

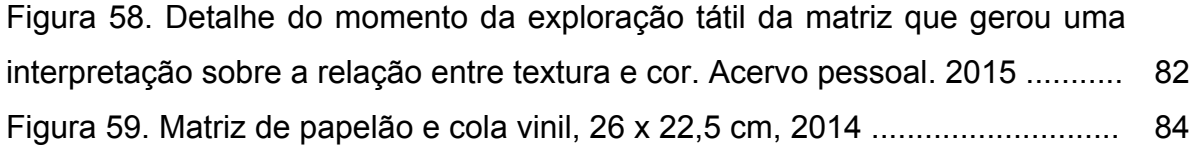

### **1 INTRODUÇÃO**

A gravura é uma prática artística cuja técnica remete gravar ou riscar ou desenhar em pedra, metal ou madeira. Existem diversas possibilidades de exploração do material, neste texto, falo mais especificamente da variação técnica que permite-me utilizar e experienciar a produção de gravuras através da combinação de papelão e cola vinil.

Desde quando cursei a disciplina de gravura, na minha formação no curso de Licenciatura em Artes Visuais, no segundo semestre de 2010, esta linguagem vem participando de forma direta e indireta da minha vida profissional e pessoal, ou seja, enquanto artista, educador e sujeito. Nesse intervalo de tempo, dentro do ateliê de gravura da Faculdade de Artes Visuais da Universidade Federal de Goiás, trabalhei técnicas como a xilogravura (gravura em madeira), a calcografia (gravura em metal e plástico), a colagravura (gravura com processos de adição de materiais com diferentes gramaturas e texturas), a linoleogravura (gravura em linóleo) e a litografia (gravura em pedra), me expressando através da produção de diferentes tipos de imagens.

Segui notando que as inovações na utilização dos materiais em processos de produção de imagens, viabilizam a reformulação dos meios de criação de poéticas visuais. Entendendo que o emprego de materiais considerados alternativos nessa área – quando comparados ao tradicional uso da madeira nas xilogravuras, das chapas de metal nas calcografias, do linóleo nas linóleogravuras e da pedra calcária nas litografias –, a pesquisa e as circunstâncias são específicas de cada processo, por isso, sou remetido ao universo das imagens no que diz respeito à sua produção nos seus transitáveis meios – imagético e físico. Walter Benjamin enfatiza a importância da técnica e o modo como a reprodução da imagem reformula a própria imagem e a relação do artista para com ela:

> No início do século XX, a reprodução técnica tinha atingido um nível tal que começara a tornar o objeto seu, não só a totalidade das obras de arte provenientes de épocas anteriores, e a submeter os seus efeitos às modificações mais profundas como também a conquistar o seu próprio lugar entre os procedimentos artísticos. (BENJAMIN, 1992, p. 76)

Na minha atividade como artista-pesquisador, continuar com a produção a partir dos processos gráficos implica na adequação de novos meios aos métodos de produção tradicionalmente conhecidos – xilogravura, calcografia, colagravura, linóleogravura, litografia. Essa prática significa, para mim, a evolução nos sistemas de realização das imagens: equação *matriz + tinta + papel = produção de imagem [uma ou série]*. Nesse contexto, evidencia-se um processo evolutivo no que diz respeito a criação e ressignificação da técnica de gravura, pois com a utilização de materiais alternativos eu teria a possibilidade de recriar outras técnicas, fazendo surgir alternativas a partir do uso de materiais ainda a descobrir, como já percebo diariamente na minha atividade como professor de ensino especial.

Pensar em poéticas artísticas como investigações de técnicas, materiais e processos na produção de imagens, evoca práticas e experimentações na busca tanto de aperfeiçoamento quanto de novas produções.

Em janeiro de 2003 assumi o cargo de professor transcritor em Sistema Braille em um centro de educação especial voltado para o atendimento a alunos com deficiência visual, onde posteriormente assumi também o cargo de professor de arte. Em função da minha atuação profissional, a cada aula, em cada etapa onde desenvolvia as adaptações do material e das atividades em sala de aula, percebi a importância da produção poética dialógica entre esses dois universos – videntes e deficientes visuais.

Iniciei então uma pesquisa sobre a materialidade do papelão e da cola vinil, que combinados garantem versatilidade, baixo custo, agilidade e facilidade no manuseio, para a produção de imagens, com a técnica da impressão em encavo; imagens essas que posteriormente foram apresentadas a um grupo de deficientes visuais permitindo um compartilhamento de narrativas a partir de nossas interpretações.

É sobre a pesquisa referida acima que redigi este texto organizado em três partes. No primeiro parágrafo, falo sobre como foi a minha trajetória técnica – os materiais escolhidos, as ferramentas utilizadas nas gravações, o tipo de impressão –, as aproximações e os acertos de acordo com as minhas expectativas. No segundo parágrafo, intitulado *Da fotografia para a gravura – as sintetizações das imagens*, falo sobre o emprego da fotografia como

ferramenta ao longo de todo o meu processo criativo. Discorro sobre as etapas que envolvem as sínteses e os planejamentos das imagens produzidas, que partem dessa linguagem e não diretamente da presença física dos indivíduos retratados através das minhas gravuras. Dedico o terceiro e último capítulo ao momento mais subjetivo da pesquisa, onde menciono as narrativas decorrentes do compartilhamento de minhas ideias e proposições, e as respectivas interpretações de um grupo de participantes deficientes visuais.

# **2 DAS MATRIZES DE PAPELÃO E COLA VINIL ÀS IMPRESSÕES EM ENCAVO**

A minha primeira ideia ao elaborar um projeto para participar no processo seletivo do Programa de Pós-Graduação em Arte e Cultura Visual da Faculdade de Artes Visuais da Universidade Federal de Goiás foi que eu deveria pensar em trabalhar a gravura utilizando alguma técnica inovadora, diferente de tudo que eu já havia lido ou testado ao longo dos primeiros anos que tive contato com essa linguagem artística.

Teve início aí uma busca por algo que eu considerava "alternativo". Em meio a inúmeras pesquisas na internet, num certo dia, me deparei com um blog onde o autor postava imagens e relatos sobre seus trabalhos em gravura que, entre a exploração da madeira em xilogravuras e chapas para gravuras em metal, utilizava também dois materiais, até então desconhecidos para mim – o papelão e o vinil (cola e adesivo) – e que por vários motivos o fizeram divulgar sua pesquisa.

O blog em questão é o *Atelier é ideia* (www.ateliereideia.blogspot.com) e o artista à frente deste projeto é o Mario Arrabal Pacheco, gravador há mais de trintas anos e que desenvolveu um trabalho original e sofisticado a partir de pesquisas feitas com novos materiais para a gravação de matrizes para impressão em encavo e em relevo. Logo ao abrir o blog já temos uma clara ideia de como funciona a página que divulga sua produção artística no sul da Bahia, município de Itacaré. Ao ver seus trabalhos em gravura e lendo a justificativa que o fizera trabalhar na produção de matrizes a partir de dois materiais alternativos, pensei: "Esse pode ser um primeiro passo para a minha pesquisa na busca de novas técnicas que tornem acessíveis a produção em gravura de forma que não sejam necessários materiais e equipamentos especializados e de alto custo."

> Em minha trajetória como artista a gravura em metal tornou-se o principal meio de expressão e por ter vivido em locais onde havia grande dificuldade de conseguir placas de cobre, passei a pesquisar outros materiais que possibilitassem a continuação de meu trabalho. Minha busca, porém, era de uma maneira pessoal e original para produzir minhas imagens. Aderi ao uso do

vinil adesivo para isolar o verso das placas de cobre que iriam ao ácido em 1977, na Suiça, prática comum no Centre Genevois de la Gravure Contemporaine, onde vivi por dois anos. A familiaridade com esse material levou-me, anos depois, na década de 90, a usá-lo agregado ao papelão para a confecção de matrizes para calcografia e gravura em relevo. Esses dois materiais combinados mostraram grande versatilidade, baixo custo, manuseio fácil e ágil. Não tem como finalidade substituir o cobre, mas me abriu um leque de novas possibilidades gráficas no exercício da gravura. Com o papelão e o vinil adesivo foi também criada uma maneira bastante simples para a construção de matrizes em relevo, adequada à crianças, facilitando assim o entendimento dos princípios básicos de gravação e impressão. (PACHECO, 2009)

Entrei em contato com Mario Arrabal Pacheco e dias depois começamos trocar mensagens que continuam até hoje. Após alguns meses desse primeiro contato, quando eu já havia me familiarizado com a combinação dos dois materiais – papelão e cola vinil –, num desses nossos diálogos virtuais descobrimos que eu havia modificado alguns dos passos normalmente seguidos por ele e criado uma forma própria de conduzir essa técnica. É sobre a minha pesquisa, sobre os meus acertos e as minhas aproximações, que dedico a escrita deste capítulo da minha dissertação.

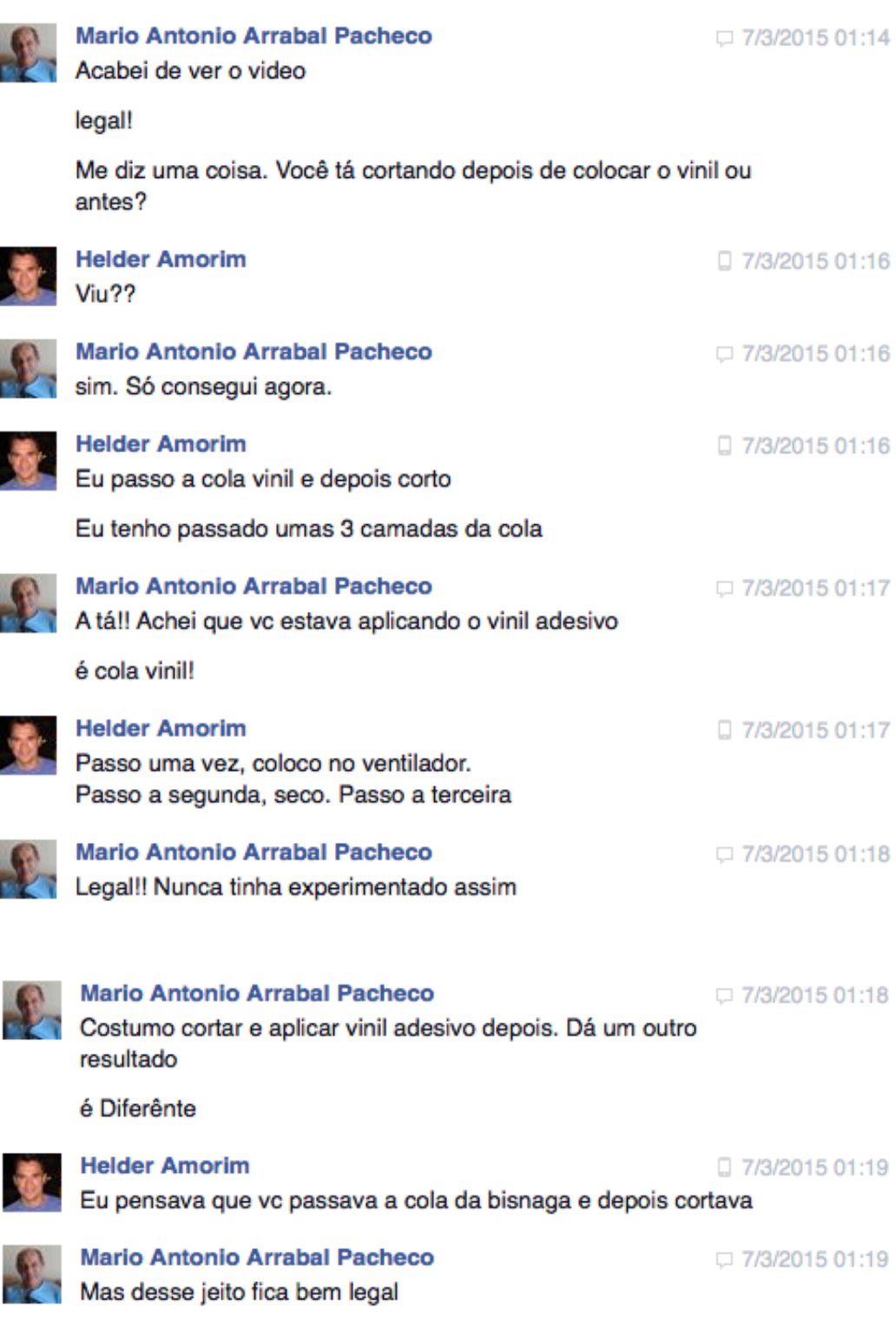

Figura 1. Trecho do diálogo com Mario Arrabal Pacheco através do Facebook. Fonte: https://www.facebook.com/messages/100000224788079 2015.

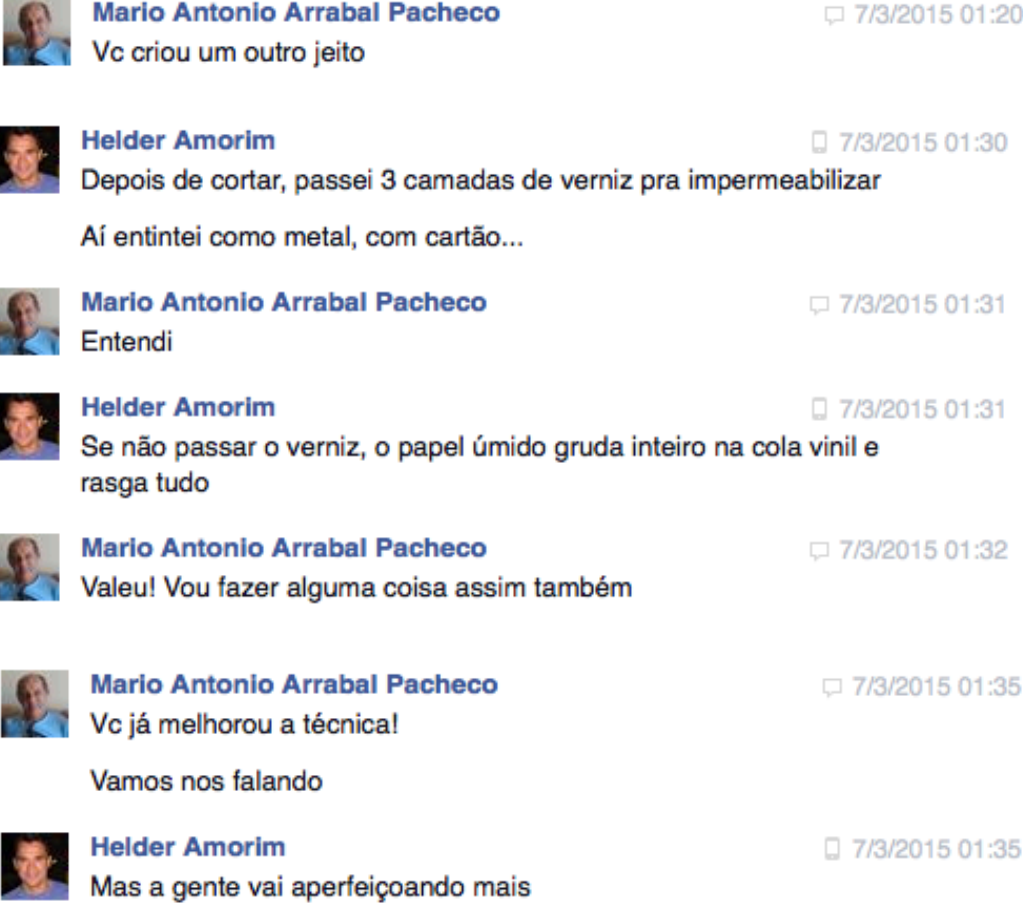

Figura 2. Trecho do diálogo com Mario Arrabal Pacheco através do Facebook. Fonte: https://www.facebook.com/messages/100000224788079 2015.

 $\odot$ 

Iniciei entendendo que precisaria diferenciar alguns materiais que até então para mim eram os mesmos: cola vinil e vinil adesivo.

O papelão usado na minha pesquisa é o papelão Horlle, mais conhecido como papelão cinza. Sua espessura é de 2 mm, dimensões da folha são de 66 x 96 cm e sua gramatura é de 360 g/m<sup>2</sup>.

Combinado a esse papelão, utilizo a cola vinil do fabricante Grupo Amazonas, encontrada no mercado em bisnagas de 75 gramas e sua indicação original é para consertos de lonas e policloreto de polivinila, o PVC.

17

 $14101/14$ **Contract Contract Contract Contract Contract Contract Contract Contract Contract Contract Contract Contract Contract Contract Contract Contract Contract Contract Contract Contract Contract Contract Contract Contract Contr**  $-2l$ FROSSETO - MISTRATO FAV  $QMATR.25S - PAPENAD E$ VINILADE GVD & COLA VINIL

Figura 3. Detalhe do diário de ateliê. Acervo pessoal. 2014.

 $2425150 + 0000$ MNIL  $\mathcal{L}_{1}$ I + COLANINIC + VA.T.  $\mathcal{P}_{2}$ 11 + CORTES COM ESTILETE+ OVBECA JININ, PARA C.RAUAR : ELTILETE 1 laza lestecta a Maria 2  $35767010$  $P_{IMCEL}$ 

Figura 4. Detalhe do diário de ateliê. Acervo pessoal. 2014.

### 2.1 Adequação entre material e técnica

No início da pesquisa, eu ainda não havia definido um tema para as minhas produções. A minha preocupação até então era dominar a técnica e, a partir daí, definir um tema que pudesse ser explorado através desta.

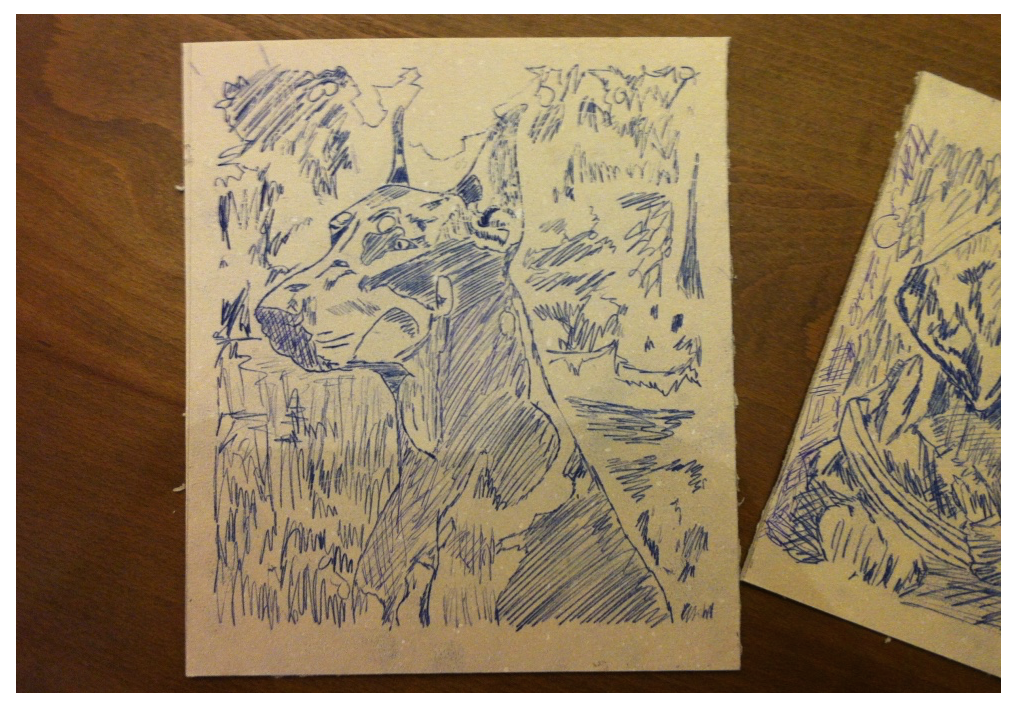

Figura 5. Primeira matriz de papelão e cola vinil. Acervo pessoal. 2013.

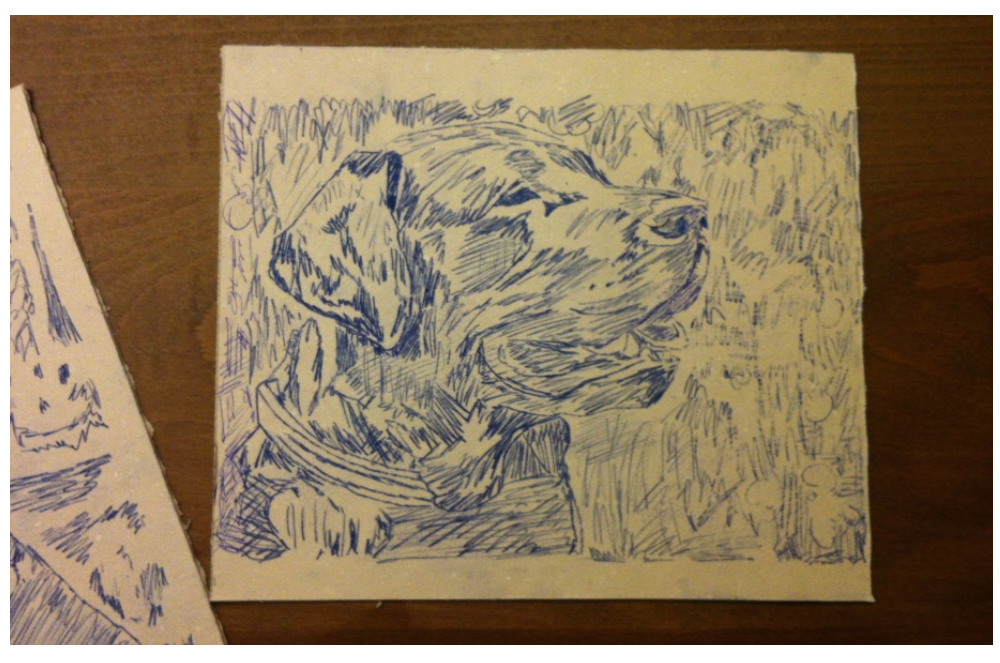

Figura 6. Segunda matriz de papelão e cola vinil. Acervo pessoal. 2013.

A gravação foi feita com estilete. Percebi que essa ferramenta me proporcionaria precisão nas incisões.

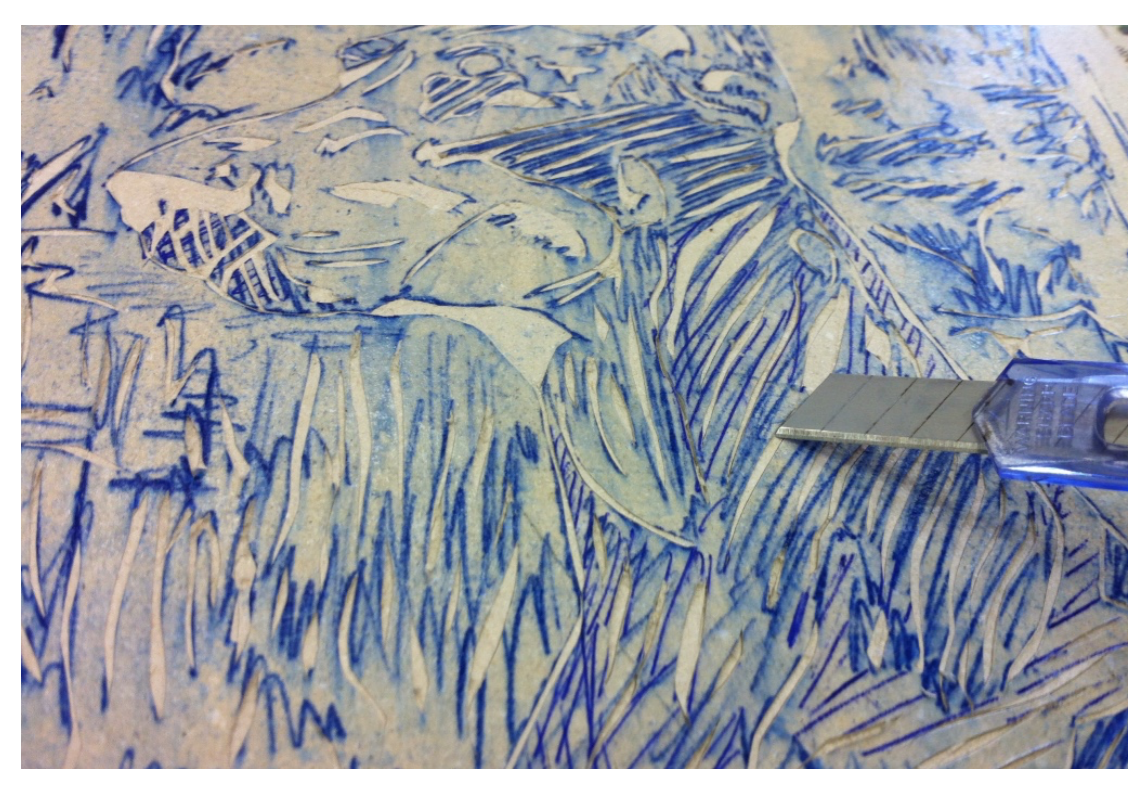

Figura 7. Detalhe da precisão nas incisões com estilete. Acervo pessoal. 2013

Nas primeiras impressões, concluí que a limpeza das matrizes não foi nada fácil. A ideia era trabalhar com a impressão em encavo. Como em matrizes de metal e plástico, a aplicação da tinta foi feita com espátula de borracha, permitindo que o pigmento penetrasse nos sulcos e linhas abertas com o estilete. A retirada do excesso de tinta, foi difícil. A superfície do papelão coberta apenas com uma camada generosa de cola vinil, continuava com uma textura considerável e acumulava muita tinta. Esse excesso comprometeria a imagem final. Notei que precisaria impermeabilizar essa superfície para facilitar a limpeza.

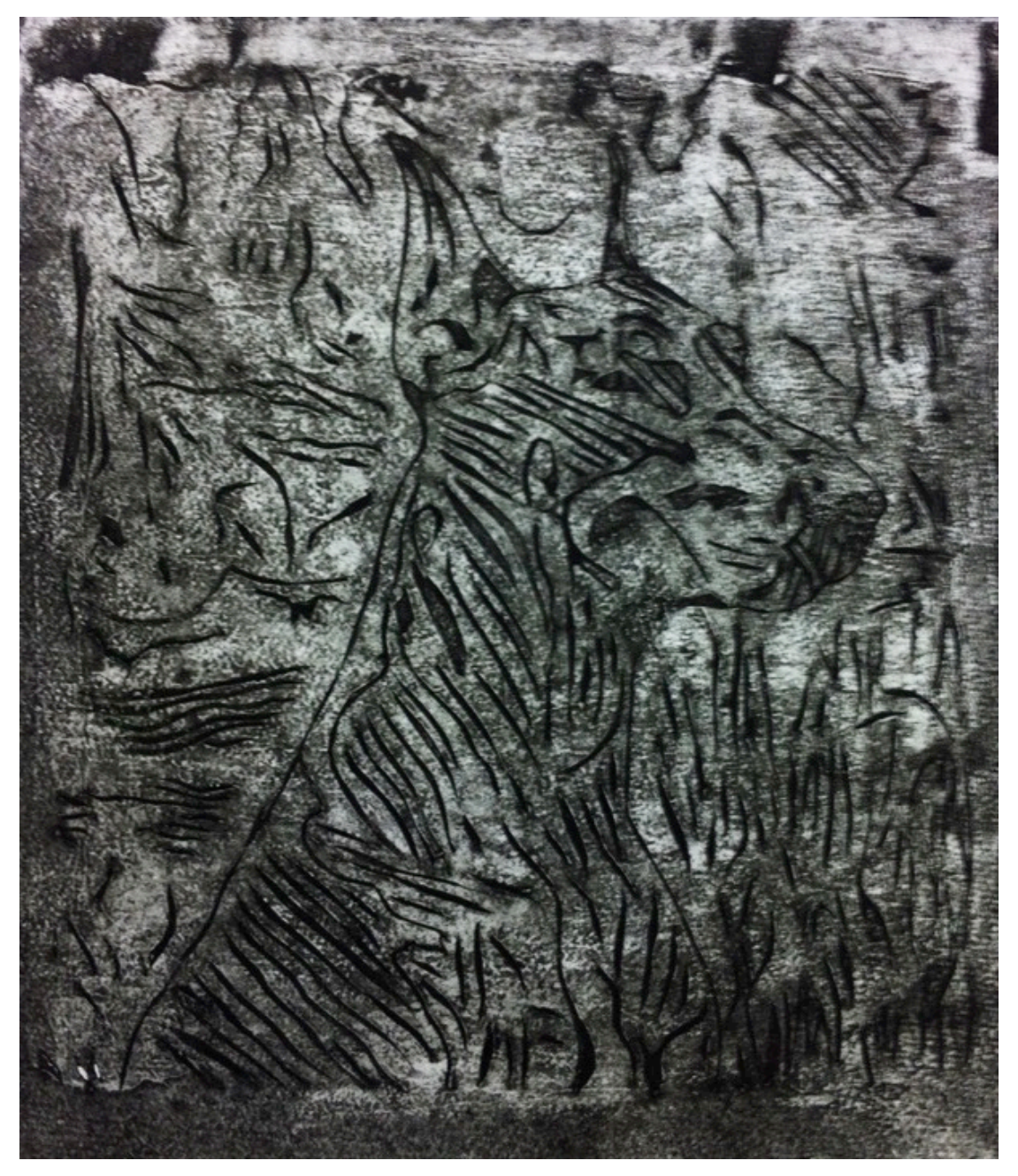

Figura 8. Primeira impressão de uma matriz de papelão e cola vinil; matriz não impermeabilizada. Acervo pessoal. 2013.

O primeiro impermeabilizante testado foi o verniz acrílico transparente. O líquido não é tão viscoso e a aplicação com pincel foi rápida. O material, foi aplicado diretamente na matriz, sem diluição. Esse verniz é facilmente dissolvido em água e o cheiro, que não é tão forte, não exigia o uso de máscaras de proteção. A impermeabilização foi feita tanto na frente, quanto no verso da matriz.

Figura 9. Impressão em relevo – matriz de papelão e cola vinil. Acervo pessoal. 2014.

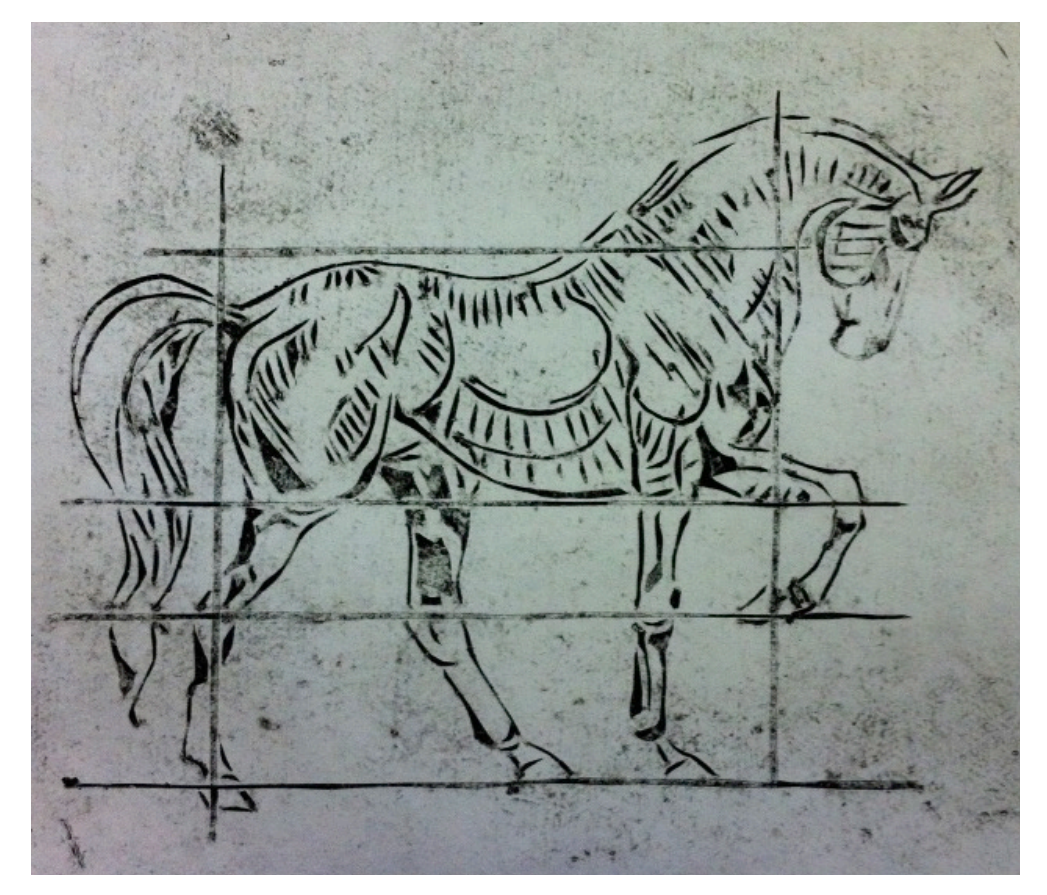

Figura 10. Impressão em encavo – matriz de papelão e cola vinil. Acervo pessoal. 2014.

Com a matriz impermeabilizada, tive a primeira constatação relevante sobre essa técnica: o resultado do papelão com a cola vinil é uma matriz versátil; a mesma matriz pode ser usada tanto para impressão em relevo – como na xilogravura e na linóleogravura –, quanto para impressão em encavo – como nas calcografias das gravuras em metal e plástico.

#### 2.2 Da impressão em relevo para a impressão em encavo

Prevendo que se fosse continuar explorando a versatilidade de uma mesma matriz – impressão em relevo e em encavo –, eu precisaria retirar todo o resíduo de tinta entre uma técnica e outra, o verniz acrílico transparente passou a ser substituído pelo verniz marítimo. O novo material é muito viscoso e essa característica requer diluição. O diluente adequado para esse tipo de material é o tíner e, em função de sua toxicidade, sua aplicação exige a utilização de máscara de proteção.

Para a transição do uso da mesma matriz de uma impressão em relevo para uma impressão em encavo, numa matriz convencional, o gravador utilizaria um solvente diretamente sobre a matriz para retirar todo o resíduo de tinta aplicado anteriormente com rolo de borracha. Nesse caso de uma matriz de papelão, como a tinta que normalmente utilizo é a da linha de tintas laváveis em água da Charbonnel, apliquei o solvente universal com o auxílio de estopa. Mesmo impermeabilizando frente e verso da matriz com o verniz marítimo, durante esse processo de limpeza, com a entrada da água, criaram-se bolhas nas laterais e em algumas partes das linhas gravadas na superfície.

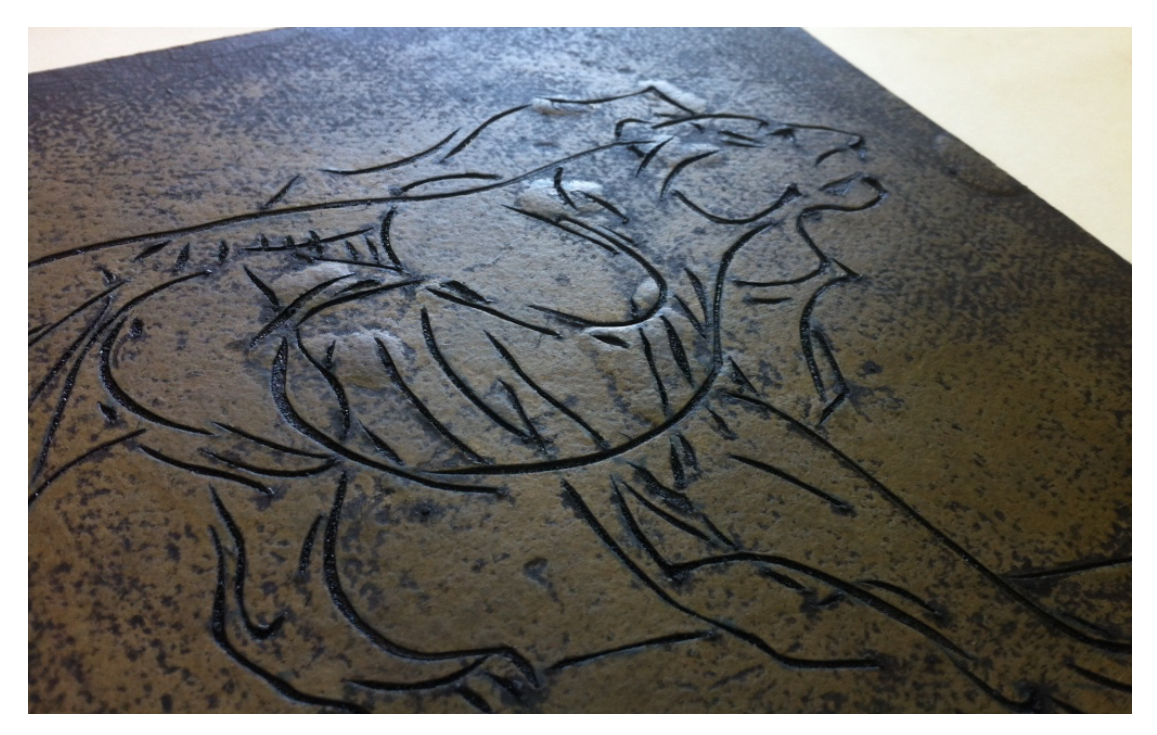

Figura 11. Detalhe das bolhas provocadas pela entrada da água nas áreas gravadas da matriz. Acervo pessoal. 2014.

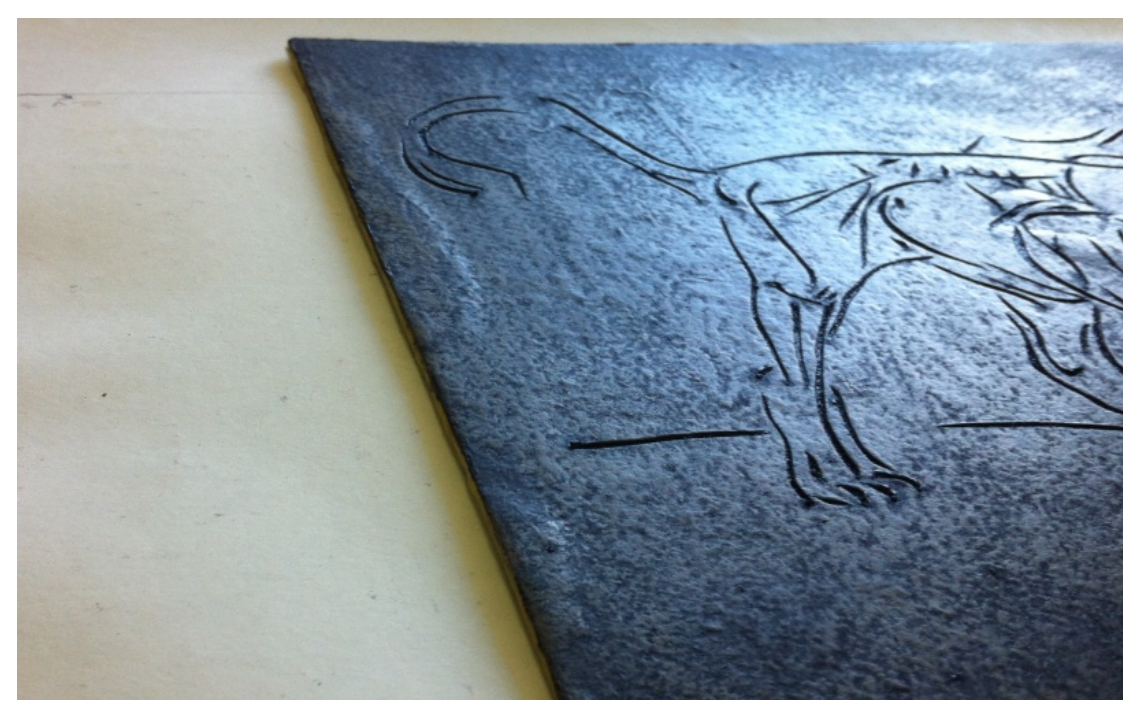

Figura 12. Detalhe das bolhas provocadas pela entrada da água nas áreas gravadas da matriz. Acervo pessoal. 2014.

Nas regiões onde criaram-se bolhas, percebi uma diferença na impressão. Na imagem impressa, apareciam pontos mais claros, muito provavelmente em função da diferença de textura na superfície da matriz que tornava-se mais lisa. A alternativa aqui seria não lavar as matrizes entre uma técnica e outra. A retirada do excesso de tinta das matrizes, a partir de agora, seria apenas com reimpressões seguidas, diretamente sobre folhas de papel de qualidade inferior, levemente úmidas.

Uma vez entendendo as possibilidades e etapas que precisava seguir na impressão com a matriz de papelão e cola vinil, decidi arriscar um outro método: três impressões seguidas, sem tirar todo o excesso da tinta e sem reentintar a matriz entre uma cópia e outra. Na primeira cópia, o resultado foi uma impressão toda escura, sem nitidez, não conseguia ver onde começava o fundo da imagem, nem onde terminavam as linhas. Na segunda, como não havia entintado novamente e só aproveitei os resíduos da tinta, já consegui definir a imagem, mas o fundo continuava nebuloso. Decidi repetir o mesmo esquema na terceira impressão e agora, sim, o resultado ficou excelente: as linhas ficaram nítidas e o fundo da imagem ficou claro, expressando a textura do papelão.

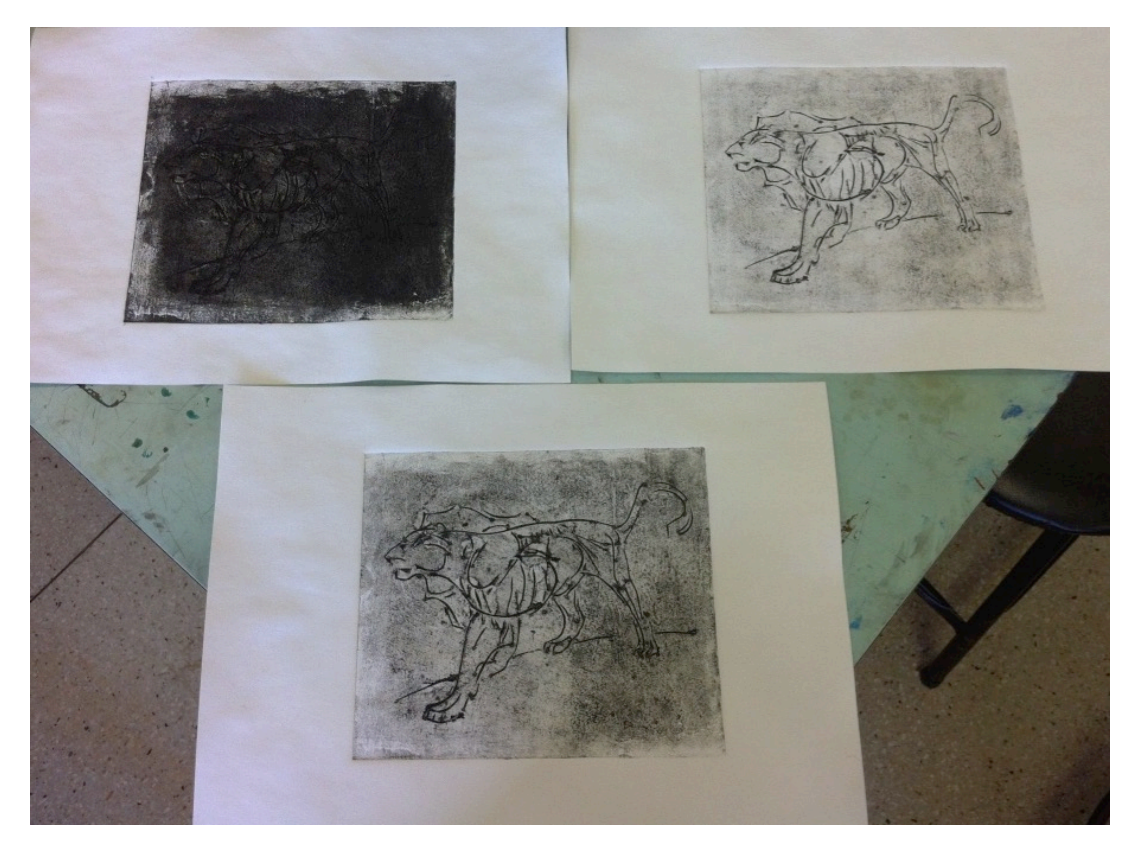

Figura 13. Impressões consecutivas, sem reentintar a matriz. Acervo pessoal. 2014.

#### 2.3 Do estilete para a ponta seca e o início dos retratos

Até esse momento da pesquisa, as descobertas foram importantes para começar a pensar em um tema que permitisse explorar as possibilidades plásticas que a combinação do papelão com a cola vinil me proporcionavam. Nos primeiros estudos anteriormente mencionados, percebi dois desses resultados gráficos: as texturas e as variações das tonalidades entre o preto e o cinza.

Como há aproximadamente dois anos vinha trabalhando uma série com esboços de animais, pensei em mudar o tema e olhando para um trabalho que realizei em 2012, uma água-forte em matriz de latão, decidi retomar o tema retratos, só que agora, com os materiais da minha pesquisa atual.

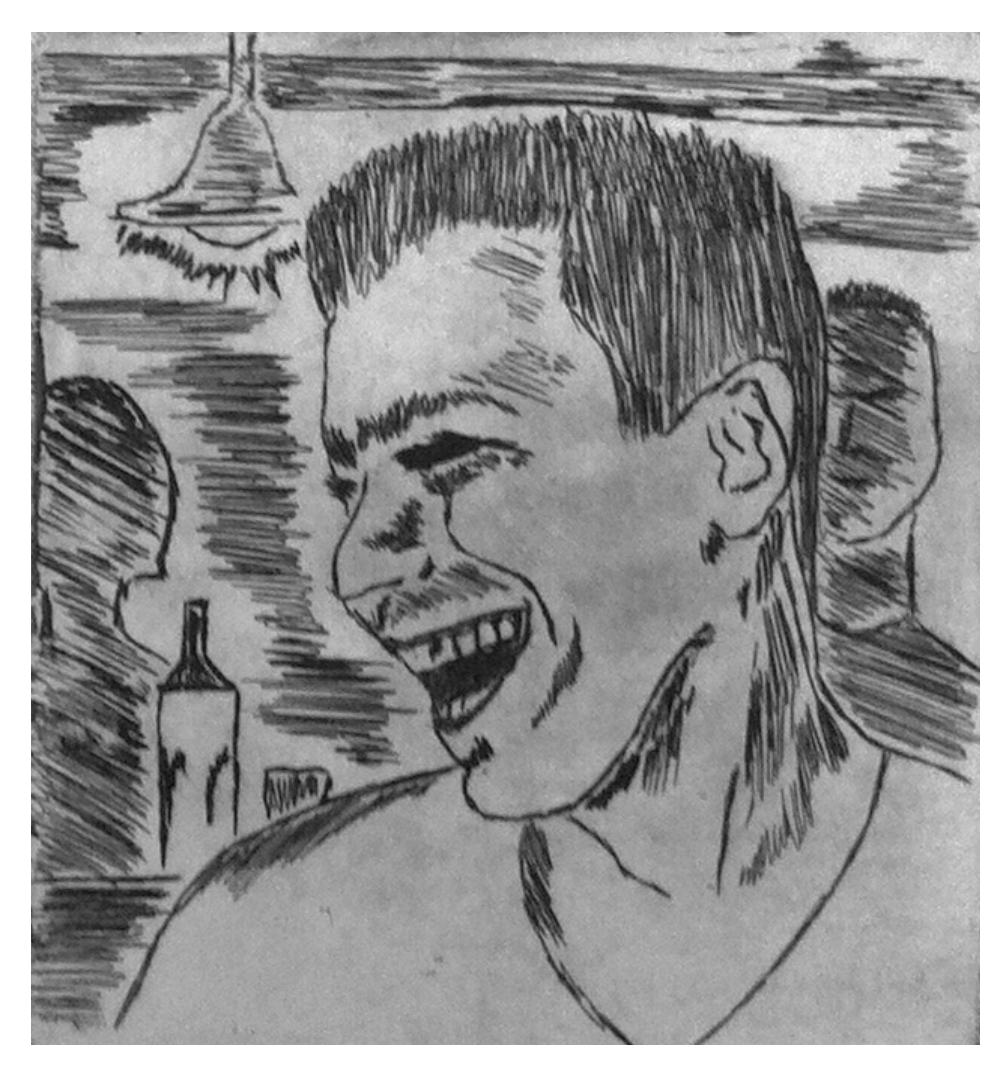

Figura 14. Sem título, água-forte, 10,5 x 9,5 cm. Acervo pessoal. 2012.

Para os novos retratos, comecei testar as possibilidades de uma outra ferramenta na gravação das matrizes: a ponta seca.

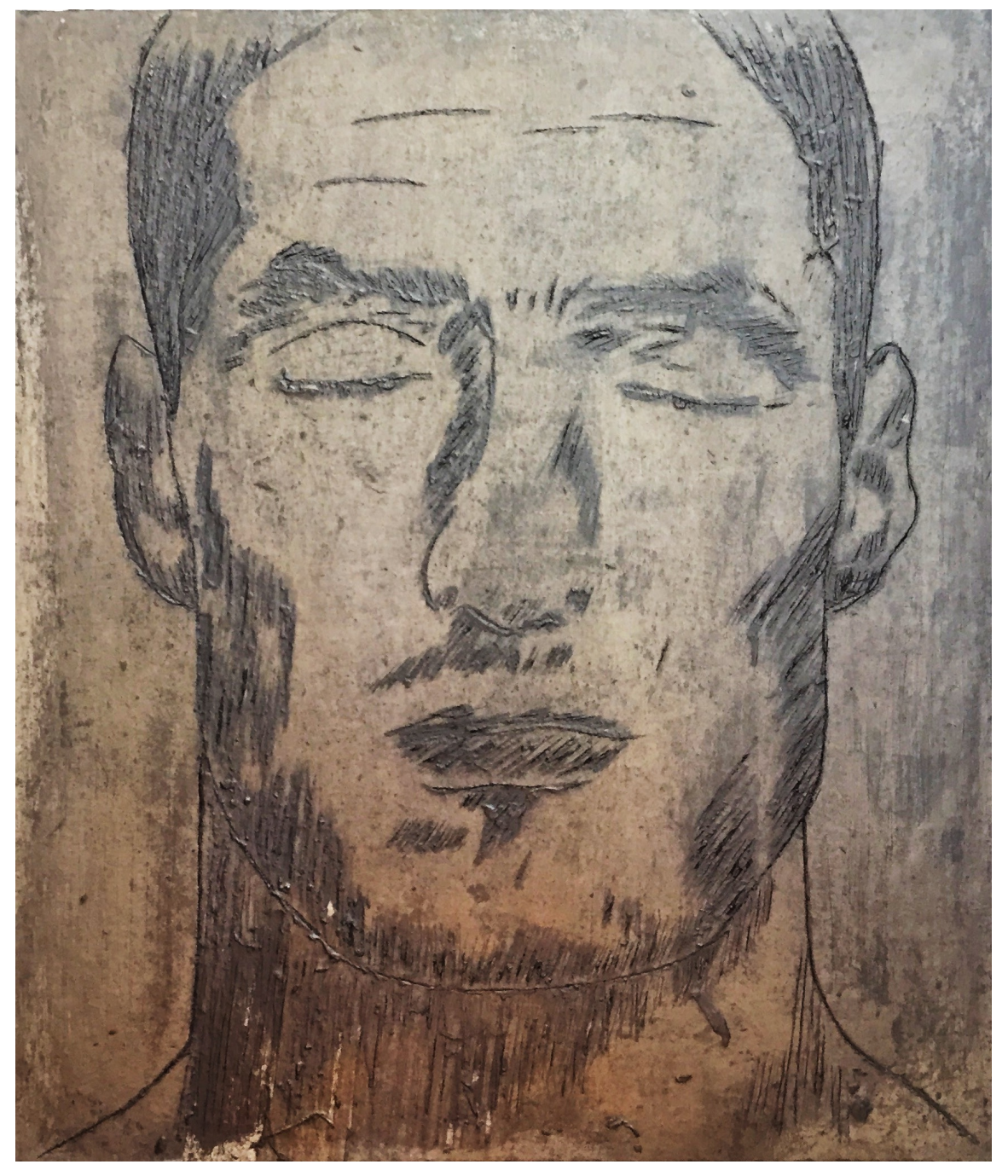

Figura 15. Matriz de papelão e cola vinil – ponta seca, 34 x 29,5 cm, 2014.

Uma das características da linha proporcionada pela ponta seca é a rebarba que, por segurar uma quantidade maior de tinta, deixa as linhas menos delicadas, quando comparadas com as linhas da água forte. Aqui não foi diferente. Inclusive, ao contrário do que eu imaginava antes de iniciar a gravação, por se tratar de um material mais macio que chapas de metal e plástico, a superfície de papelão coberta com a cola vinil também oferece uma resistência considerável para riscá-la.

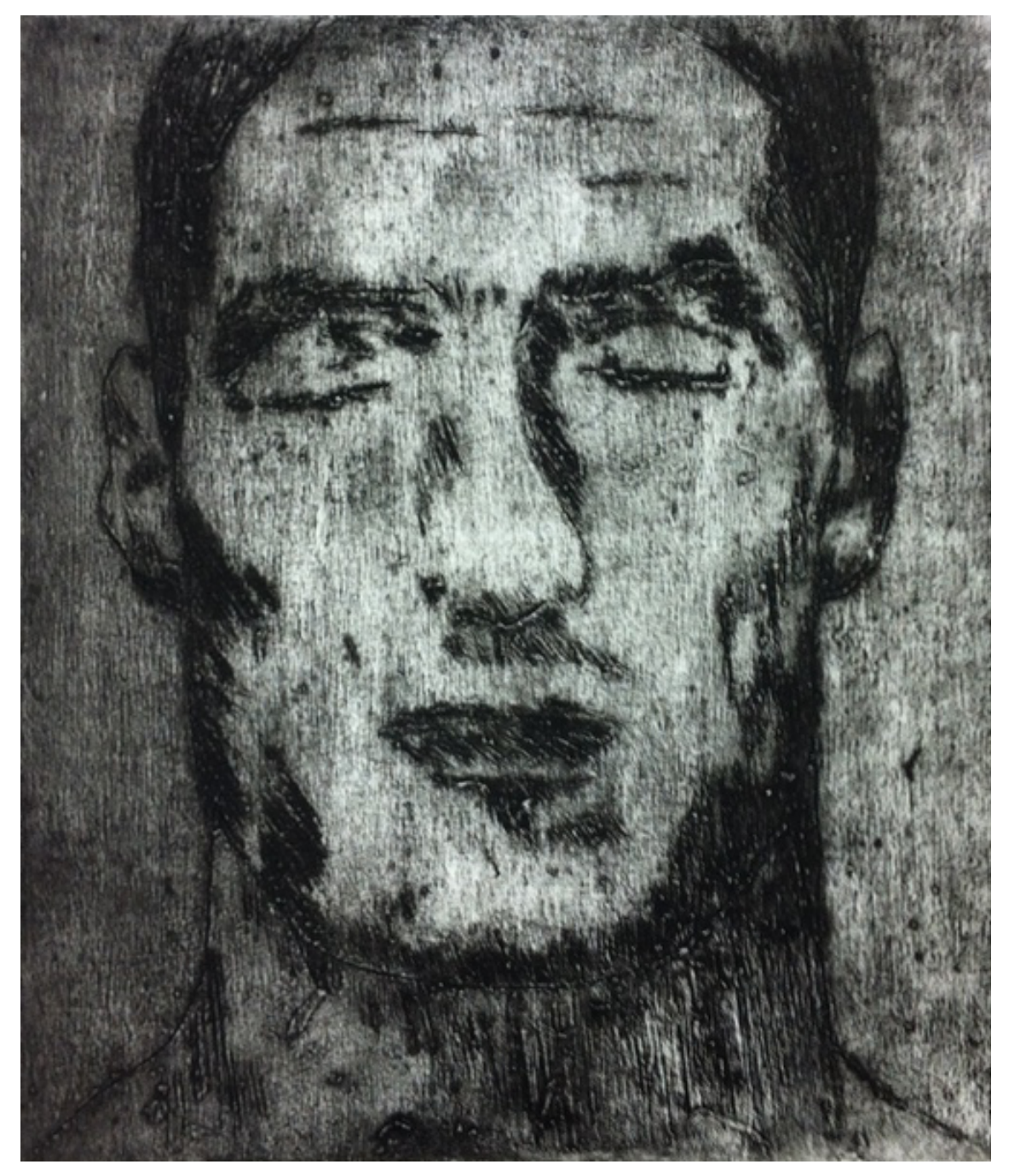

Figura 16. "O primeiro rosto masculino", ponta seca em papelão e cola vinil, 34 x 29,5 cm. Acervo pessoal. 2014.

Nas impressões de ponta seca, repeti o processo anterior das impressões seguidas, sem tirar todo o excesso da tinta e sem reentintar a matriz, de uma cópia para a outra. Os gradientes conseguidos com o cinza nas impressões foram satisfatórios.

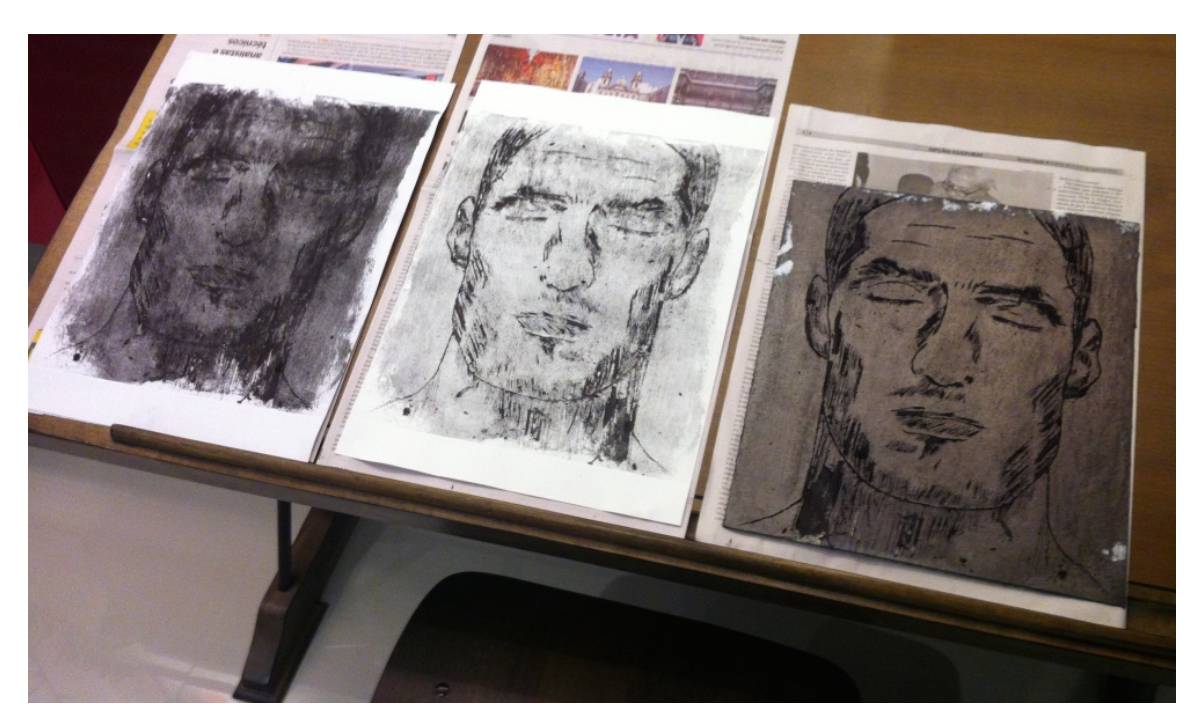

Figura 17. Detalhe das impressões consecutivas de ponta seca, sem reentintar a matriz. Acervo pessoal. 2014.

 $04/02/14$ - VOU CONTINUAR COM O Z= ROSTO MASCULINO "I LUMINAR MAS CAM V.A.T." - ANTES DE APLICAR NA MATRIE, TESTEI NOM PEDAGO DE PAPEL PARAMÁ.  $5604028 = 25413$ . ISCALA S DE - V. ACR. TRANS.  $\overline{z}$ R

Figura 18. Detalhe do diário de ateliê. Acervo pessoal. 2014.

#### 2.4 Estudo dos planos, sombra e luz

Seguindo com a gravação com a ponta seca, numa próxima matriz, iniciei os estudos dos planos na imagem. Minha intenção era diferenciar as tonalidades da impressão entre o rosto do homem retratado, que se apresentaria em um primeiro plano, e o fundo da imagem, que nesse caso seria o meu segundo plano. Além disso, desenvolvi um planejamento que também me permitiria diferenciar regiões com mais ou menos luz, nessa mesma imagem.

Como a aplicação da cola vinil sobre o papelão era feita com uma espátula, o que acabava deixando camadas uniformes da cola sobre a matriz, a saída seria diferenciar os planos da imagem alterando a quantidade de camadas do verniz no momento da impermeabilização. Ou seja, quanto maior a quantidade de camadas de verniz, mais lisa ficaria a superfície da matriz, menor seria a quantidade de tinta aderida nessa região e, consequentemente, mais iluminada ficaria essa área na imagem impressa ao final de todo o processo.

Antes de aplicar o verniz diretamente sobre a matriz, testei os possíveis gradientes entre o preto e o cinza, em um pedaço de papelão cinza. Para este teste, no total, foram oito camadas, em ordem crescente.

De volta à matriz, como já vinha procedendo anteriormente, apliquei duas camadas de verniz, nos quatro sentidos da matriz – da parte superior para a inferior, da parte inferior para a superior, da direita para a esquerda e da esquerda para a direita. Apliquei então uma terceira e quarta camada do verniz apenas sobre as áreas da pele e dos cabelos do homem. Uma quinta e uma sexta camada de verniz foi aplicada somente onde seriam as mais regiões mais iluminadas do corpo, nesse caso, as bochechas o nariz, nuca e ombros.

Muito provavelmente em função da maior quantidade de camadas de verniz que as aplicadas na matriz anterior, aqui a gravação com a ponta seca foi mais fácil. As linhas ficaram muito finas. Praticamente não houveram rebarbas. Nas primeiras impressões usei um papel de qualidade inferior. A primeira cópia ficou escura, mas o resultado ficou interessante. Com a mudança na quantidade de verniz para iluminar a área do corpo do homem, consegui reproduzir efeitos de sombra e luz nos diferentes planos da imagem.

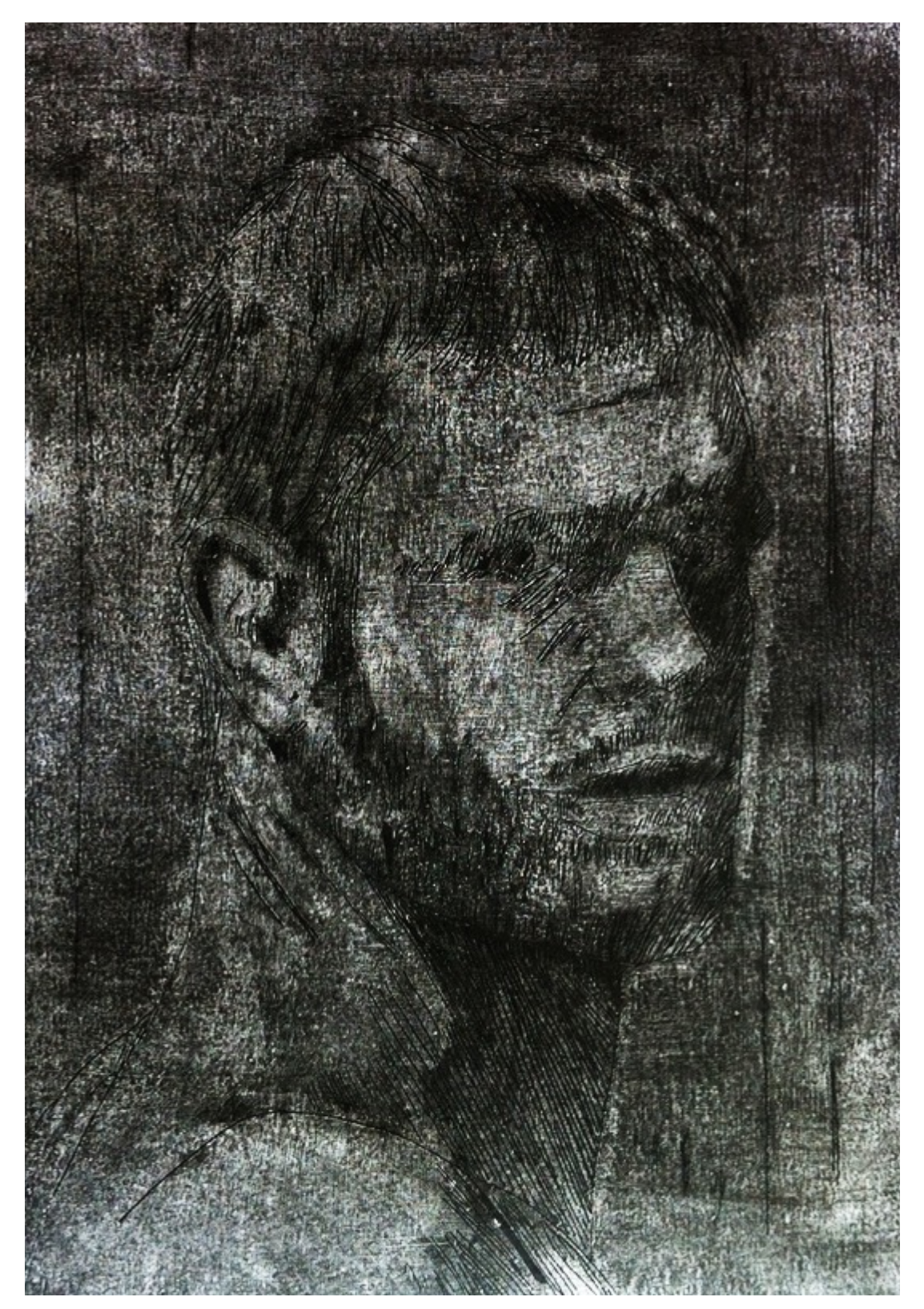

Figura 19. Detalhe dos efeitos de sombra e luz, nos diferentes planos da imagem. Acervo pessoal. 2014.

2.5 Um contratempo na impressão sem reentintar a matriz

Foi na segunda impressão consecutiva, sem reentintar a matriz que chamei de "o segundo rosto masculino" que me deparei com um contratempo que me fez repensar essa técnica.

Após ter sido passado pela prensa, no momento da retirada do papel, me deparei com um problema em potencial. Notei que a folha estava praticamente colada à matriz. Mesmo com todo o cuidado, não consegui evitar que parte da impressão fosse danificada.

Os possíveis motivos desse problema seriam: não ter reentintado a matriz, uma vez que a própria gordura da tinta pode evitar que a matriz cole no papel repelindo a umidade; ou o papel poderia estar excessivamente úmido.

Para não correr o risco novamente, essa foi a última vez que reimprimi uma mesma gravura sem uma nova entintagem da matriz.

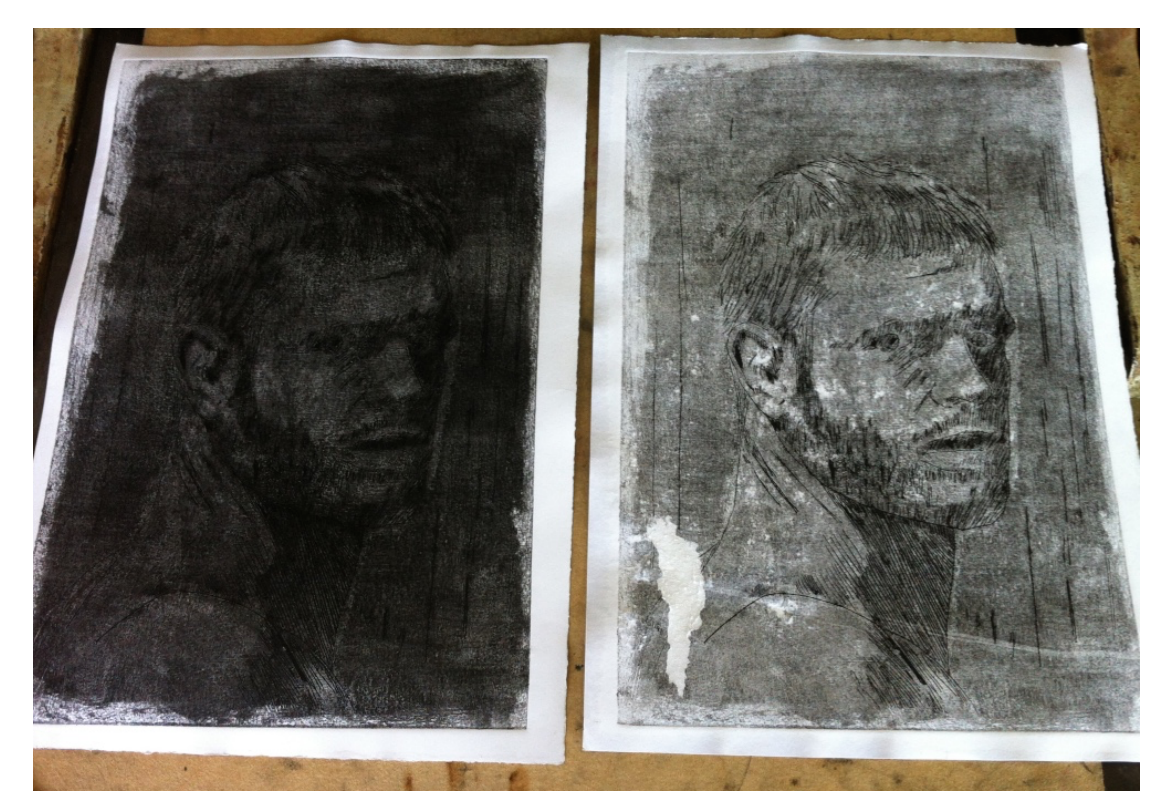

Figura 20. Detalhe da impressão danificada após o papel colar na matriz. Acervo pessoal. 2014.